## SAP ABAP table BAPI\_WBS\_MILESTONE\_UPD {BAPI Structure Milestones under WBS Elements (Update Fields)}

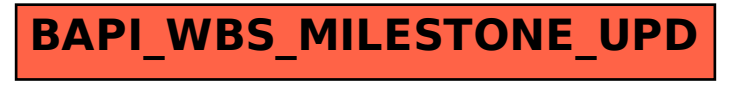